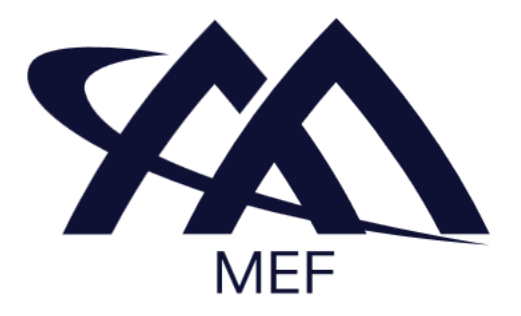

# **Working Draft MEF W147 v0.2**

# **LSO Allegro, LSO Interlude, and LSO Legato Streaming Management - Developer Guide**

# **December 2023**

**This draft represents MEF work in progress and is subject to change.**

**EXPORT CONTROL: This document contains technical data. The download, export, reexport or disclosure of the technical data contained in this document may be restricted by applicable U.S. or foreign export laws, regulations and rules and/or applicable U.S. or foreign sanctions ("Export Control Laws or Sanctions"). You agree that you are solely responsible for determining whether any Export Control Laws or Sanctions may apply to your download, export, reexport or disclosure of this document, and for obtaining (if available) any required U.S. or foreign export or reexport licenses and/or other required authorizations.**

#### **Disclaimer**

© MEF Forum 2023. All Rights Reserved.

The information in this publication is freely available for reproduction and use by any recipient and is believed to be accurate as of its publication date. Such information is subject to change without notice and MEF Forum (MEF) is not responsible for any errors. MEF does not assume responsibility to update or correct any information in this publication. No representation or warranty, expressed or implied, is made by MEF concerning the completeness, accuracy, or applicability of any information contained herein and no liability of any kind shall be assumed by MEF as a result of reliance upon such information.

The information contained herein is intended to be used without modification by the recipient or user of this document. MEF is not responsible or liable for any modifications to this document made by any other party.

The receipt or any use of this document or its contents does not in any way create, by implication or otherwise:

- (a) any express or implied license or right to or under any patent, copyright, trademark or trade secret rights held or claimed by any MEF member which are or may be associated with the ideas, techniques, concepts or expressions contained herein; nor
- (b) any warranty or representation that any MEF member will announce any product(s) and/or service(s) related thereto, or if such announcements are made, that such announced product(s) and/or service(s) embody any or all of the ideas, technologies, or concepts contained herein; nor
- (c) any form of relationship between any MEF member and the recipient or user of this document.

Implementation or use of specific MEF standards, specifications or recommendations will be voluntary, and no Member shall be obliged to implement them by virtue of participation in MEF Forum. MEF is a non-profit international organization to enable the development and worldwide adoption of agile, assured and orchestrated network services. MEF does not, expressly or otherwise, endorse or promote any specific products or services.

## **Copyright**

© MEF Forum 2023. Any reproduction of this document, or any portion thereof, shall contain the following statement: "Reproduced with permission of MEF Forum." No user of this document is authorized to modify any of the information contained herein.

#### **Table of Contents**

- [List of Contributing Members](#page-4-0)
- [1. Abstract](#page-4-1)
- [2. Terminology and Abbreviations](#page-5-0)
- [3. Compliance Levels](#page-7-0)
- [4. Introduction](#page-8-0)
	- [4.1 Description](#page-8-1)
	- [4.2. Conventions in the Document](#page-9-0)
	- [4.3. Relation to Other Documents](#page-9-1)
	- [4.4. Approach](#page-9-2)
	- [4.5. High-Level Flow](#page-10-0)
- [5. API Description](#page-12-0)
	- [5.1. High-level use cases](#page-12-1)
	- [5.2. API Endpoint and Operation Description](#page-13-0)
	- [5.3. Integration of the Service-Specific Models](#page-13-1)
		- [5.3.1. Streaming Management API Extension](#page-13-2)
			- [5.3.1.1. Response extension](#page-14-0)
			- [5.3.1.2. Request extension](#page-15-0)
		- [5.3.2. Message Data Model Extension](#page-15-1)
	- [5.4. Model Structural Validation](#page-17-0)
	- [5.5. Security Considerations](#page-17-1)
- [6. API Interactions and Flows](#page-18-0)
	- [6.1. Use case 1: Retrieve Available Topics List](#page-18-1)
	- [6.2. Use case 2: Retrieve Available Topic by an Identifier](#page-20-0)
	- [6.3. Use case 3: Subscribe To a Topic](#page-21-0)
	- [6.4. Use case 4: Unsubscribe From a Topic](#page-23-0)
	- [6.5. Use case 5: Retrieve Topic Subscriptions List](#page-23-1)
	- [6.6. Use case 6: Retrieve Topic Subscription By an Identifier](#page-26-0)
- [7. API Details](#page-27-0)
	- [7.1. Management API Data model](#page-27-1)
		- [7.1.1. Topic](#page-27-2)
			- 7.1.1.1. enum [Category](#page-27-3)
			- [7.1.1.2. Type ChannelDescription](#page-27-4)
			- $\blacksquare$  [7.1.1.3. Type Topic](#page-27-5)
		- [7.1.2. Subscription](#page-28-0)
			- [7.1.2.1. Type Channel](#page-28-1)
			- [7.1.2.2. Type ConnectionConfig](#page-29-0)
			- [7.1.2.3. Type Subscription](#page-29-1)
			- [7.1.2.4. Type TopicSubscription](#page-29-2)
			- [7.1.2.5. Type TopicSubscriptionRequest](#page-30-0)
		- [7.1.3. Error models](#page-30-1)
- $\blacksquare$  [7.1.3.1. Type Error](#page-30-2)
- [7.1.3.2. Type Error400](#page-30-3)
- 7.1.3.3. enum [Error400Code](#page-30-4)
- $\blacksquare$  [7.1.3.4. Type Error401](#page-31-0)
- 7.1.3.5. enum [Error401Code](#page-31-1)
- [7.1.3.6. Type Error403](#page-31-2)
- 7.1.3.7. enum [Error403Code](#page-32-0)
- [7.1.3.8. Type Error404](#page-32-1)
- [7.1.3.9. Type Error422](#page-32-2)
- 7.1.3.10. enum [Error422Code](#page-33-0)
- [7.1.3.11. Type Error500](#page-33-1)
- [7.2. Message model](#page-34-0)
	- [7.2.1. Message](#page-34-1)
- [8. References](#page-35-0)
- [Appendix A. Channel binding examples](#page-36-0)
	- [Kafka binding example](#page-36-1)
	- [AMQP binding example](#page-36-2)
	- [Web Socket binding example](#page-36-3)

# <span id="page-4-0"></span>**List of Contributing Members**

The following members of the MEF participated in the development of this document and have requested to be included in this list.

#### **Member**

#### **Table 1. Contributing Members**

## <span id="page-4-1"></span>**1. Abstract**

This standard is intended to assist implementation of the Streaming Management functionality defined for the LSO Allegro, Legato, and Interlude Interface Reference Points (IRPs), for which requirements and use cases are defined in MEF 133.1 (WD) *Allegro, Interlude and Legato Fault Management and Performance Monitoring BR&UC* [\[MEFW133.1](#page-35-0)]. This standard normatively incorporates the following files by reference as if they were part of this document, from the GitHub repository:

#### [MEF-LSO-Legato-SDK](https://github.com/MEF-GIT/MEF-LSO-Legato-SDK)

[serviceApi/pm/streamingManagement.api.yaml](https://github.com/MEF-GIT/MEF-LSO-Legato-SDK-extended/blob/working-draft/serviceApi/pm/streamingManagement.api.yaml)

**Note:** The repository contains serviceApi/pm/streamingManagement.api.all-in-one.yaml version of the OAS spec. This version is self-contained and does not use references to external resources.

The Streaming Management API is defined using OpenAPI 3.0 Specification [[OAS-V3](#page-35-0)].

<span id="page-5-0"></span>This section defines the terms used in this document. In many cases, the normative definitions of terms are found in other documents. In these cases, the third column is used to provide the reference that is controlling, in other MEF or external documents.

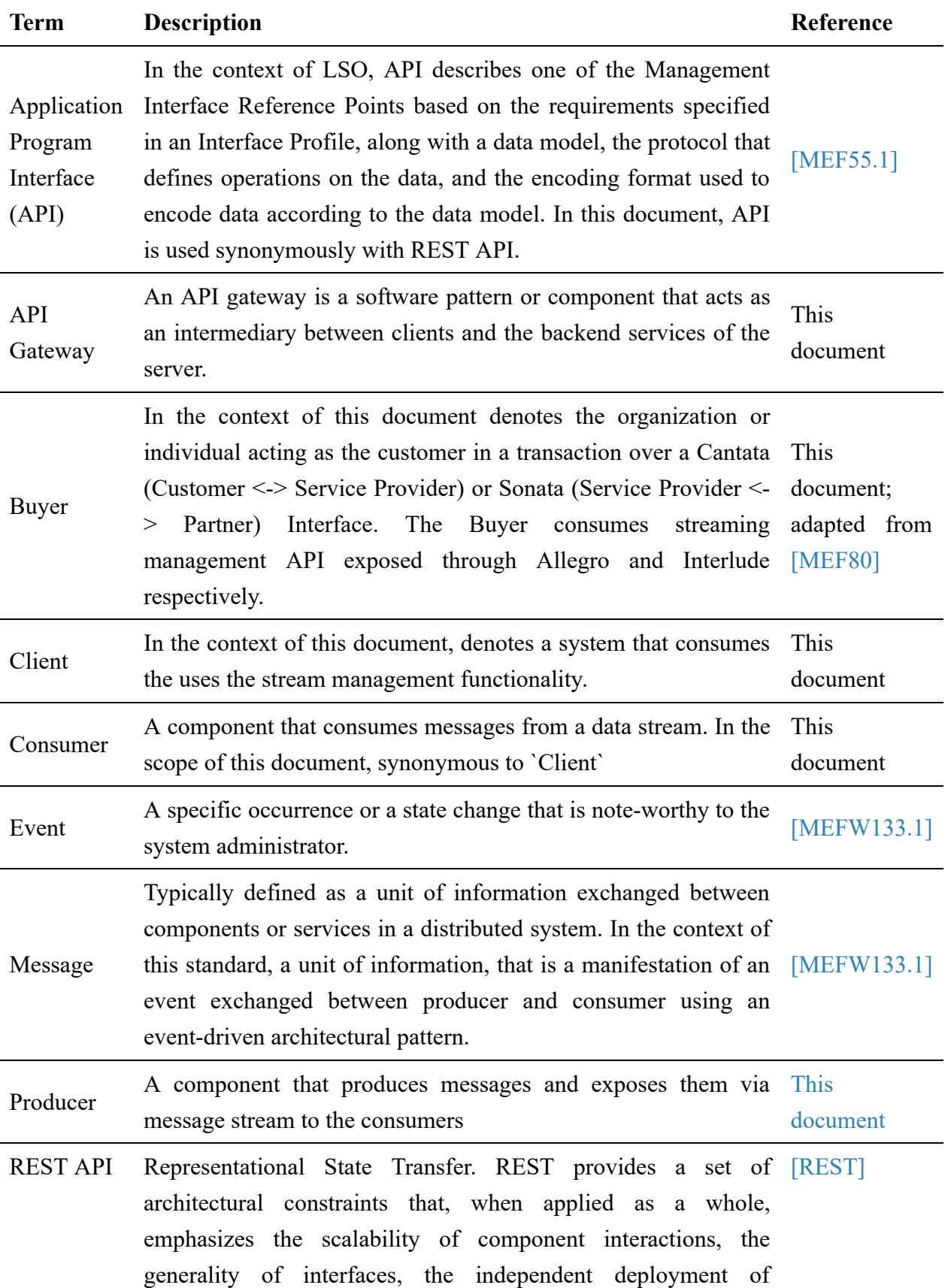

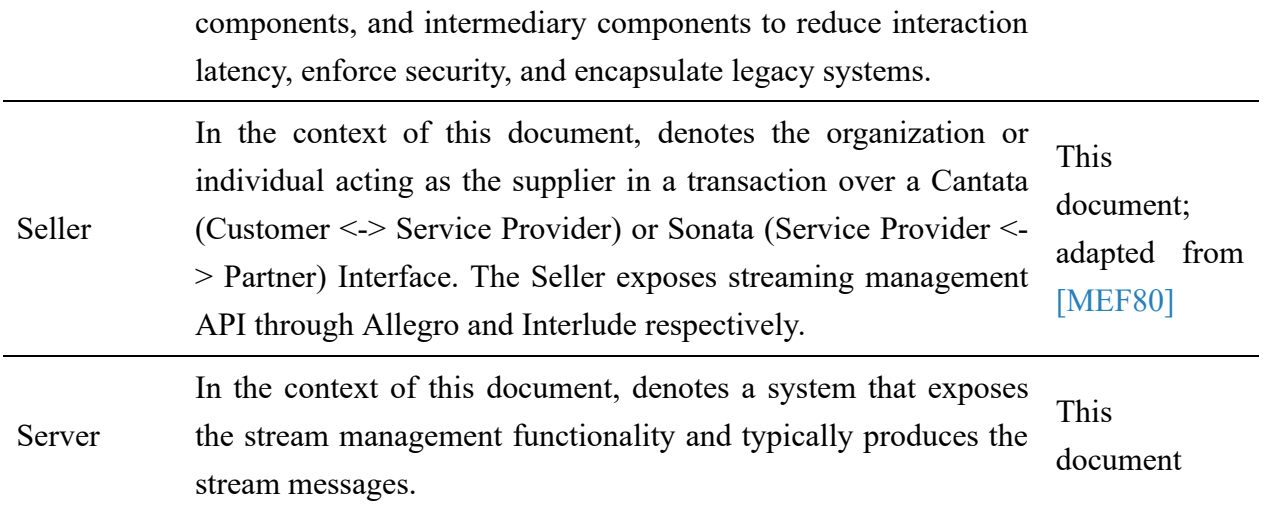

<span id="page-7-0"></span>The key words **"MUST"**, **"MUST NOT"**, **"REQUIRED"**, **"SHALL"**, **"SHALL NOT"**, **"SHOULD"**, **"SHOULD NOT"**, **"RECOMMENDED"**, **"NOT RECOMMENDED"**, **"MAY"**, and **"OPTIONAL"** in this document are to be interpreted as described in BCP 14 (RFC 2119 [[RFC2119](#page-35-0)], RFC 8174 [[RFC8174](#page-35-0)]) when, and only when, they appear in all capitals, as shown here. All key words must be in bold text.

Items that are **REQUIRED** (contain the words **MUST** or **MUST NOT**) are labeled as **[Rx]** for required. Items that are **RECOMMENDED** (contain the words **SHOULD** or **SHOULD NOT**) are labeled as **[Dx]** for desirable. Items that are **OPTIONAL** (contain the words MAY or OPTIONAL) are labeled as **[Ox]** for optional.

A paragraph preceded by **[CRa]<** specifies a conditional mandatory requirement that **MUST** be followed if the condition(s) following the "<" have been met. For example, **"[CR1]<[D38]"** indicates that Conditional Mandatory Requirement 1 must be followed if Desirable Requirement 38 has been met. A paragraph preceded by **[CDb]<** specifies a Conditional Desirable Requirement that **SHOULD** be followed if the condition(s) following the "<" have been met. A paragraph preceded by \*\*[COc]<\*\*specifies a Conditional Optional Requirement that **MAY** be followed if the condition(s) following the "<" have been met.

## <span id="page-8-0"></span>**4. Introduction**

This standard specification document describes the Application Programming Interface (API) for Service Inventory Management functionality of the LSO Allegro, Interlude, and Legato Interface Reference Points (IRPs) as defined in the *MEF 55.1 Lifecycle Service Orchestration (LSO): Reference Architecture and Framework* [\[MEF55.1\]](#page-35-0). The LSO Reference Architecture is shown in Figure 1 with the IRP highlighted.

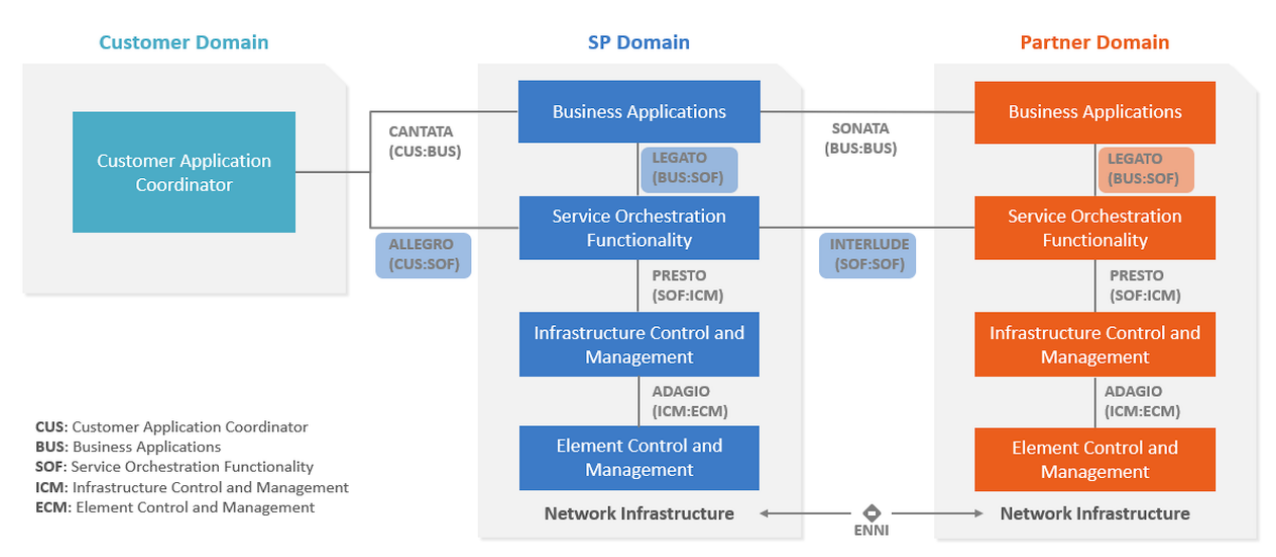

**Figure 1. The LSO Reference Architecture**

This document is structured as follows:

- [Chapter 4](#page-8-0) provides an introduction to Streaming Management in a broader context of Allegro, Interlude, and Legato APIs and their corresponding SDKs.
- Chapter 5 briefly discusses API and the supported use cases along with mapping into MEF W133.1.
- Chapter 6 describes use cases in detail.
- Chapter 7 provides an in-detail discussion of the data model defined for the Streaming Management API

## <span id="page-8-1"></span>**4.1 Description**

This standard is scoped to cover APIs for Streaming Management. Although the management API might be used in different contexts we restrict the description in this standard to use cases that allow for exchanging performance data as defined in MEF W133.1.

This document supports interactions over the Legato interface within a single operator as well as interaction with the Customer Domain and Partner Domain through Allegro and Interlude interfaces respectively.

Streaming Management API is used to:

- discover available Topics exposed by the Server
- manage subscriptions to these topics

• list existing subscriptions

## <span id="page-9-0"></span>**4.2. Conventions in the Document**

- Code samples are formatted using code blocks. When notation  $\langle \cdot \rangle$  some text  $\langle \cdot \rangle$  is used in the payload sample it indicates that a comment is provided instead of an example value and it might not comply with the OpenAPI definition.
- Model definitions are formatted as in-line code (e.g. Service).
- In UML diagrams the default cardinality of associations is  $0 \ldots 1$ . Other cardinality markers are compliant with the UML standard.
- In the API details tables and UML diagrams required attributes are marked with a  $*$  next to their names.
- In UML sequence diagrams {{variable}} notation is used to indicate a variable to be substituted with a correct value.

## <span id="page-9-1"></span>**4.3. Relation to Other Documents**

This API implements the Performance Monitoring Streaming requirements and use cases that are defined in [\[MEFW133.1](#page-35-0)].

## <span id="page-9-2"></span>**4.4. Approach**

As presented in Figure 2. the Allegro, Interlude, and Legato API frameworks consist of three structural components:

- Generic API framework
- Service-independent information (Function-specific information and Function-specific operations)
- Service-specific information (MEF service specification data model)

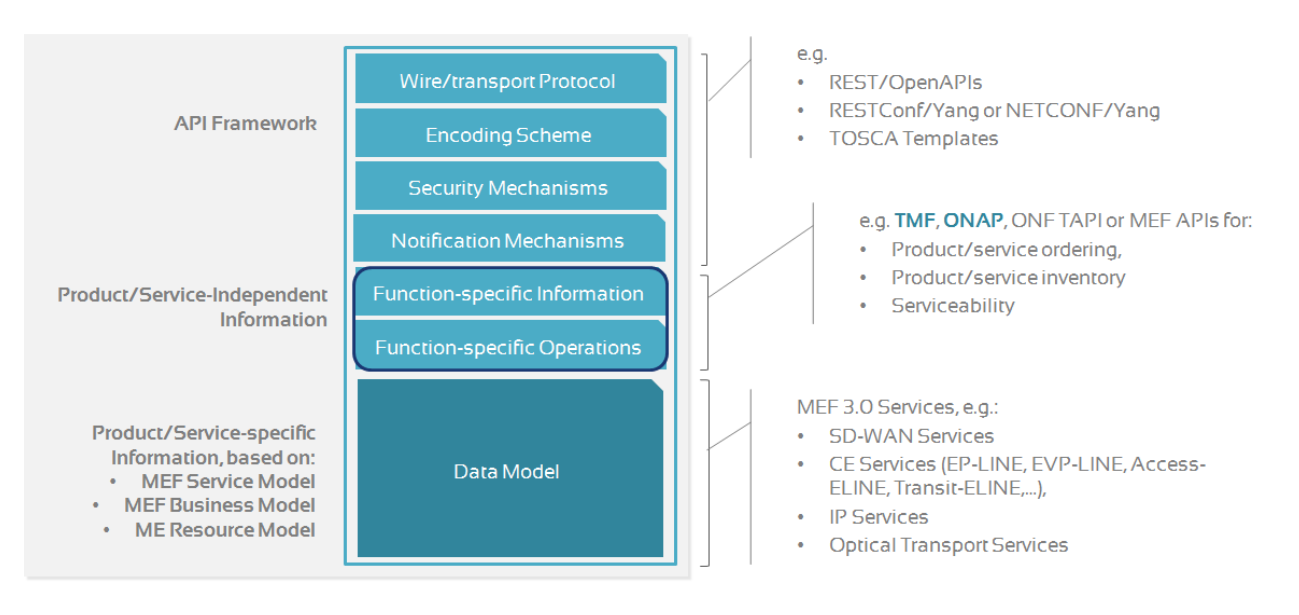

**Figure 2. Allegro, Interlude, and Legato API Structure**

The essential concept behind the framework is to decouple the common structure, information, and operations from the specific service information content.

Firstly, the Generic API Framework defines a set of design rules and patterns that are applied across all Allegro, Interlude, and Legato APIs.

Secondly, the service-independent information of the framework focuses on a model of a particular Allegro, Interlude, or Legato functionality and is agnostic to any of the service specifications. For example, this standard describes the Streaming Management model and operations that allow subscribing to streams of any service.

Finally, the service-specific information part of the framework focuses on service-related attributes and requirements that are being exchanged between streaming clients and producers.

## <span id="page-10-0"></span>**4.5. High-Level Flow**

The Streaming API in essence allows the Client to subscribe to a data stream exposed by the Server. Figure 3 presents a high-level flow in which a Client:

- 1. select the topic of interest Subscribe section;
- 2. consumes messages Consume section;
- 3. finalizes subscription Unsubscribe section.

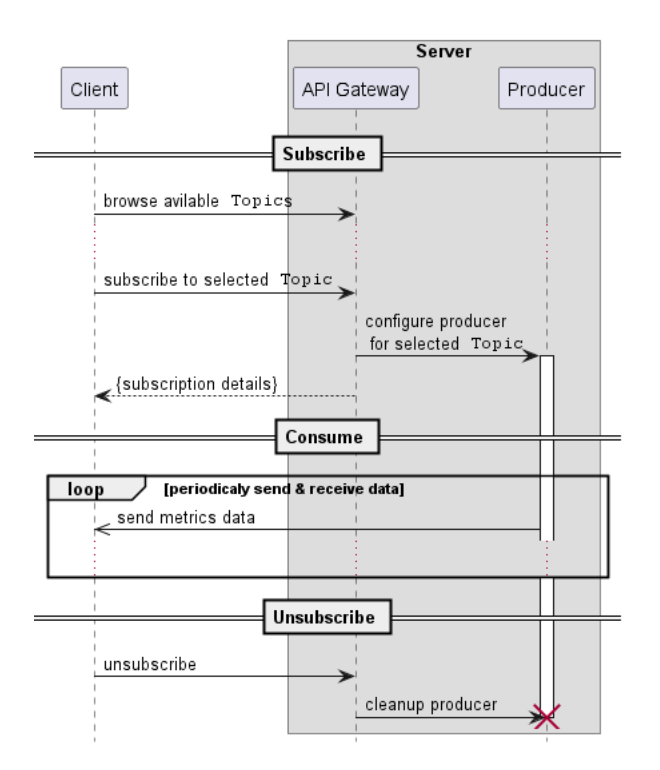

#### **Figure 3. End-to-end high-level flow**

The *Consume* section of this flow is not supported by management API as it is specific to the selected data exchange protocol. However, MEF W133.1[[MEFW133.1\]](#page-35-0) defines requirements for this part of the end-to-end flow.

Please note that the consumption of the data might be realized by various protocols leveraging broker (e.g., Kafka, AMQP) or broker-less (e.g., Web Socket, SSE) communication patterns.

# <span id="page-12-0"></span>**5. API Description**

This section presents the API structure and design patterns. It starts with the high-level use cases diagram. Then it describes the REST endpoints with use case mapping. Next, it gives an overview of the API resource model.

#### <span id="page-12-1"></span>**5.1. High-level use cases**

Figure 4 presents a high-level use case diagram that is relevant for streaming management API. The mapping to appropriate MEF W133.1 use cases is provided in the bottom part of the ellipse shape representing the use case.

A full list of the use cases for streaming can be found in MEF W133.1 [[MEFW133.1\]](#page-35-0) in section 14. Use cases from Figure 4 are described extensively in [Chapter 6](#page-18-0).

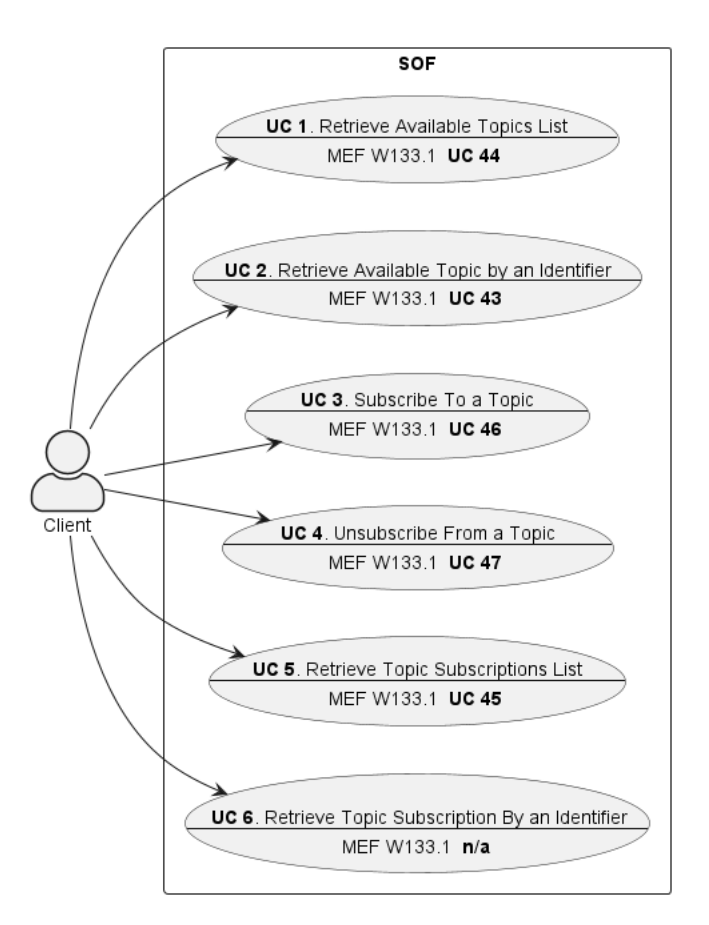

#### **Figure 4. Use cases**

The Service Orchestration Functionality (SOF) that exposes the Streaming management API, and manages streaming infrastructure and event production is referred to as Server in other parts of this document.

The Client interacts with the API to obtain information that allows for event consumption. The Client might be a system from *Customer Domain*, *Partner Domain*'s SOF, or a Business Application from *SP Domain* depending on the considered IRP as presented in Figure 1.

## <span id="page-13-0"></span>**5.2. API Endpoint and Operation Description**

## **Base URL for IRP**:

**GET** 

/subscription/{{id}}

https://{{serverBase}}{{?/seller\_prefix}}/mefApi/{{irp}}/streamingManagement/v1/

the supported IPRs for this API are legato, allegro, and interlude.

The following API endpoints are implemented by the Server and allow the client to retrieve information about available topics and manage subscriptions.

serviceApi/pm/streamingManagement.api.yaml.

**API endpoint Description Use Case mapping** GET /topic List Topics available Subscription UC 1: Retrieve Available Topics List GET /topic/{{id}} Retrieve Topic information by identifier UC 2: Retrieve Available Topic by an Identifier POST /subscription Subscribe to a Topic UC 3: Subscribe To a Topic DELETE /subscription/{{id}} Remove a Subscription for a Topic UC 4: Unsubscribe From a Topic GET /subscription List all the Subscriptions to the Topics UC 5: Retrieve Topic Subscriptions List

Streaming Management API to use case mapping:

#### **Table 2. Server-side mandatory Streaming Management API endpoints**

Subscription to a Topic

**[R1]** The Server **MUST** support Streaming Management API endpoints listed in Table 2.

Retrieve information about UC

6: Retrieve Topic

Subscription By an Identifier

#### <span id="page-13-1"></span>**5.3. Integration of the Service-Specific Models**

This section provides details on the extension mechanism available for Streaming Management API as well as the data payload that is exchanged between the Server and Client.

## <span id="page-13-2"></span>**5.3.1. Streaming Management API Extension**

Streaming management API allows for subscription to available topics as explained above.

The subscription models for request and response are depicted in Figure 5.

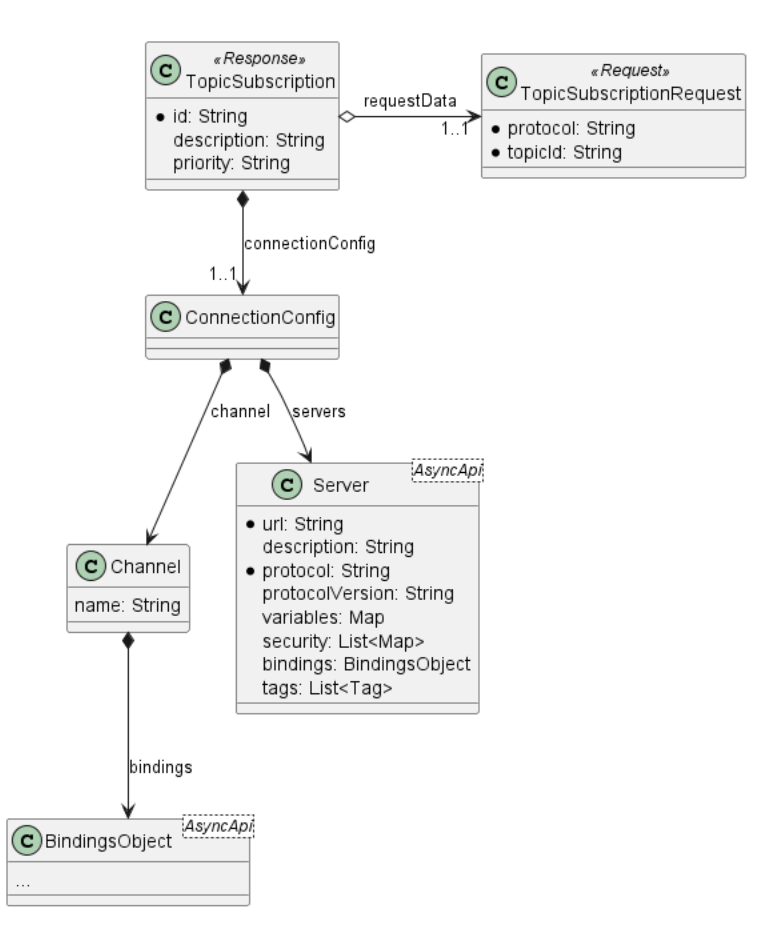

#### **Figure 5. Subscription data model**

This data model allows for two types of extensions in the response and request of the API call for UC 3.

## <span id="page-14-0"></span>**5.3.1.1. Response extension**

Response extension allows specifying additional information that is required to consume data from the stream using the selected protocol. The extension point for this information is BindingsObject. However, this standard does not specify how the extension should be introduced into the model. We recommend using *AsyncAPI Specification* [\[AsyncAPI](#page-35-0)] channel binding for well-known asynchronous protocols, as defined in *AsyncApi binding definitions at GitHub* [\[AsyncApiB\]](#page-35-0).

For example, to provide additional information for *Kafka* channel configuration [[AsyncApiBKC](#page-35-0)] can be used.

The listening below provides an example of a simple configuration for *Kafka*.

```
{
   "bindings": {
     "kafka": {
       "topic": "metrics-kafka",
       "partitions": 1,
        "topicConfiguration": {
         "cleanup.policy": ["compact"],
         "retention.ms": 604800000
       },
       "bindingVersion": "0.4.0"
```
This sample provides details on *Kafka* broker configuration for the subscription. It specifically

defines the topic, the number of partitions, and the data retention configuration. The complete description of configuration options is beyond the scope of this standard. For more details, please refer to the AsyncAPI bindings configuration and the Kafka documentation.

[Appendix A.](#page-36-0) contains examples of bindings for additional protocols.

## <span id="page-15-0"></span>**5.3.1.2. Request extension**

 } } }

The baseline request payload is very simple as it allows for the selection of a protocol from the list of protocols defined for a given available topic.

In the case of performance-related messages, the subscription is made for all potential subjects (e.g., services) and for the full list of performance metrics defined for that topic.

The extension of the TopicSubscriptionRequest serves two purposes:

- 1. to allow for fine-grained specification of the subject and performance attributes.
- 2. to allow for the specification of protocol-specific parameters. For example, a Server may allow a Client to specify the consumer group name for *Kafka*.

An example model definition that accommodates both purposes is shown in Figure 6. The model demonstrates the extension to protocol configuration and allows for fine-grained tuning of the subscription target and performance attributes using the performanceAttributesNames list.

The topicId effectively serves as a discriminator for the extension model of TopicSubscriptionRequest, and the value of the protocol attribute becomes the discriminator for the protocol configuration part.

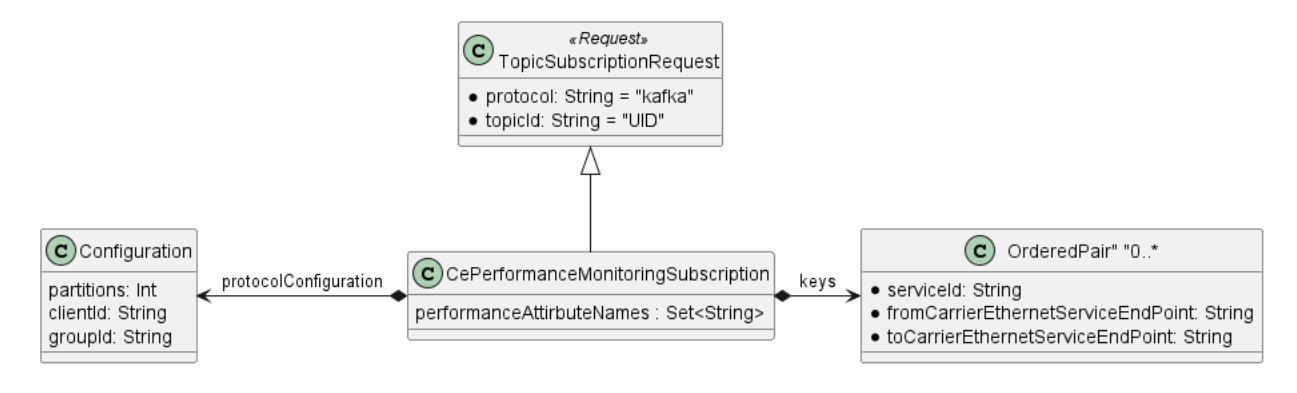

## **Figure 6. Subscription data model extension example**

# <span id="page-15-1"></span>**5.3.2. Message Data Model Extension**

In this document, we use the term Message to define a unit of information exchanged via streaming. The Message is a vessel for Event data and additional meta information. The Message is defined in [\[MEF 133.1](#page-35-0)] and based on [[TMF688](#page-35-0)].

This section uses a simplified Carrier Ethernet Performance Monitoring data model to illustrate the extension mechanism.

The Message is open for extension using a variant of the TMF extension pattern. The discriminator attribute name is eventType. Figure 7 demonstrates how the generic Message is specialized to represent a Carrier Ethernet Performance Monitoring model. In this model, eventType discriminates a specialized event content. The event content defines two distinct components. The identifier of an observation subject (OrderedPair) which describes what do we monitor. In this example, it is an ordered pair of endpoints for a given service. The set of performance measurements (CePerformanceMetrics) defines what type of measurements we are interested in for that subject.

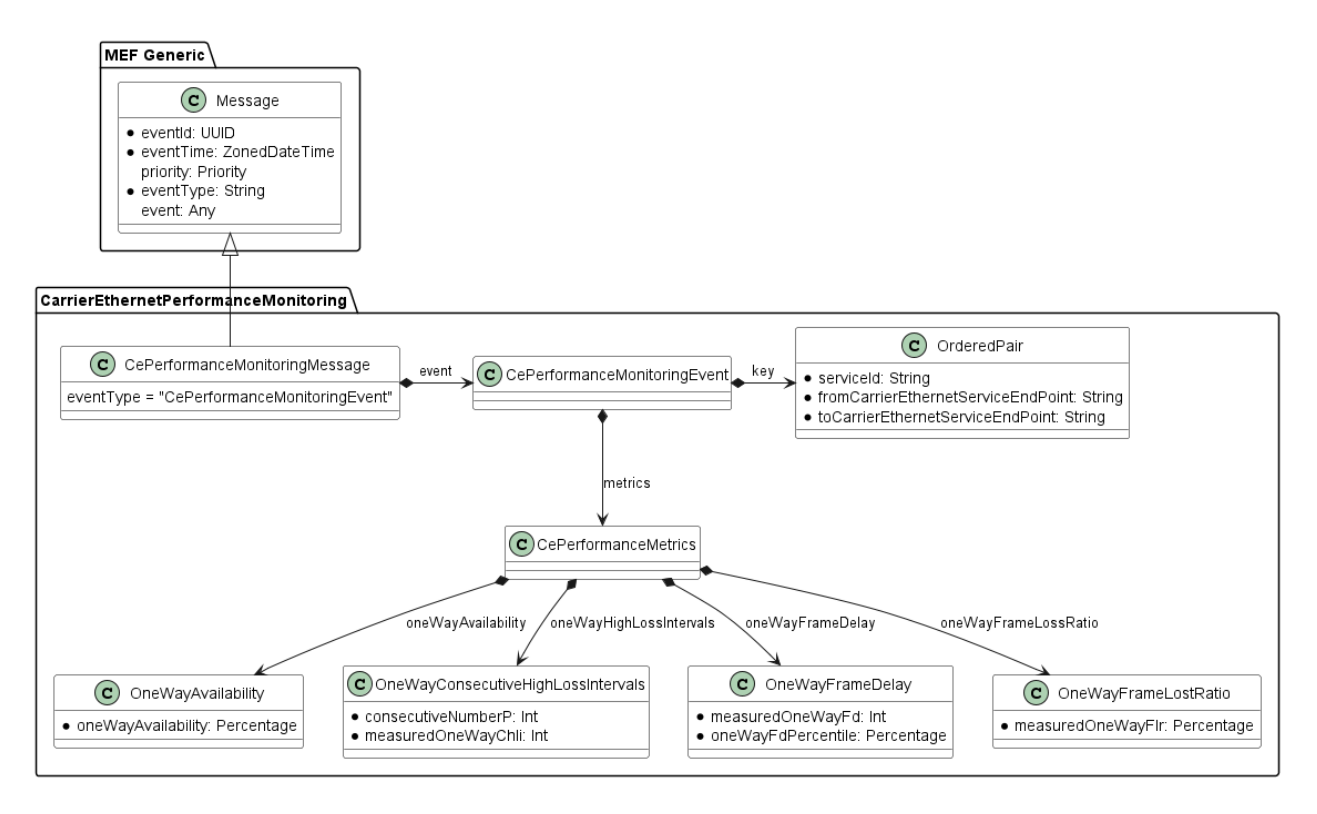

**Figure 7. Message specialization with an example event model**

The listing below presents an example of a simple payload that conforms to the model defined in Figure 7. In this case, data is encoded using JSON data format. All the attributes of the data model are sent as part of the payload.

```
{
  "eventId": "88b6cb2d-e2ca-4093-9550-90c64096be7b",
  "eventTime": "2023-05-30T14:11:42.515835+02:00",
   "priority": "LOW",
   "event": {
    "key": {
       "serviceId": "service1",
       "fromCarrierEthernetServiceEndPoint": "1",
       "toCarrierEthernetServiceEndPoint": "2"
    },
```

```
 "metrics": {
       "oneWayHighLossIntervals": {
         "consecutiveNumberP": 38,
         "measuredOneWayChli": 71
       },
       "oneWayFrameDelay": {
         "measuredOneWayFd": 67,
         "oneWayFdPercentile": 0.14565401998011449
 },
       "oneWayAvailability": {
         "oneWayAvailability": 0.9012261669223176
       },
       "oneWayFrameLossRatio": {
         "measuredOneWayFlr": 0.478900647869665
       }
     }
   },
   "eventType": "CePerformanceStatistics"
}
```
The payload represents a single message taken at a given time for an ordered pair of endpoints for service1. The message contains four performance-related metrics with their values.

Please note that JSON is one of many possible data formats and the use of a particular one depends on the particular technology selected for a given subscription. For example, in the case of *Kafka* transport, another popular format is Apache Avro [\[Avro](#page-35-0)].

## <span id="page-17-0"></span>**5.4. Model Structural Validation**

The structure of the HTTP payloads exchanged via the API endpoints is defined using OpenAPI version 3.0.

**[R2]** Implementations **MUST** use payloads that conform to these definitions.

## <span id="page-17-1"></span>**5.5. Security Considerations**

There must be an authentication mechanism whereby a Server can be assured who a Client is and vice-versa. There must also be authorization mechanisms in place to control what a particular Client is allowed to do and what information may be obtained. However, the definition of the exact security mechanism and configuration is outside the scope of this document. It is being worked on by a separate MEF Project (MEF W128).

Please note that to secure access production or consumption of the performance events might require measures that are not in scope for MEF W128.

# <span id="page-18-0"></span>**6. API Interactions and Flows**

This section provides a detailed insight into the API functionality, use cases, and flows. It starts with Table 6 presenting a list and short description of all business use cases then examples for each of them.

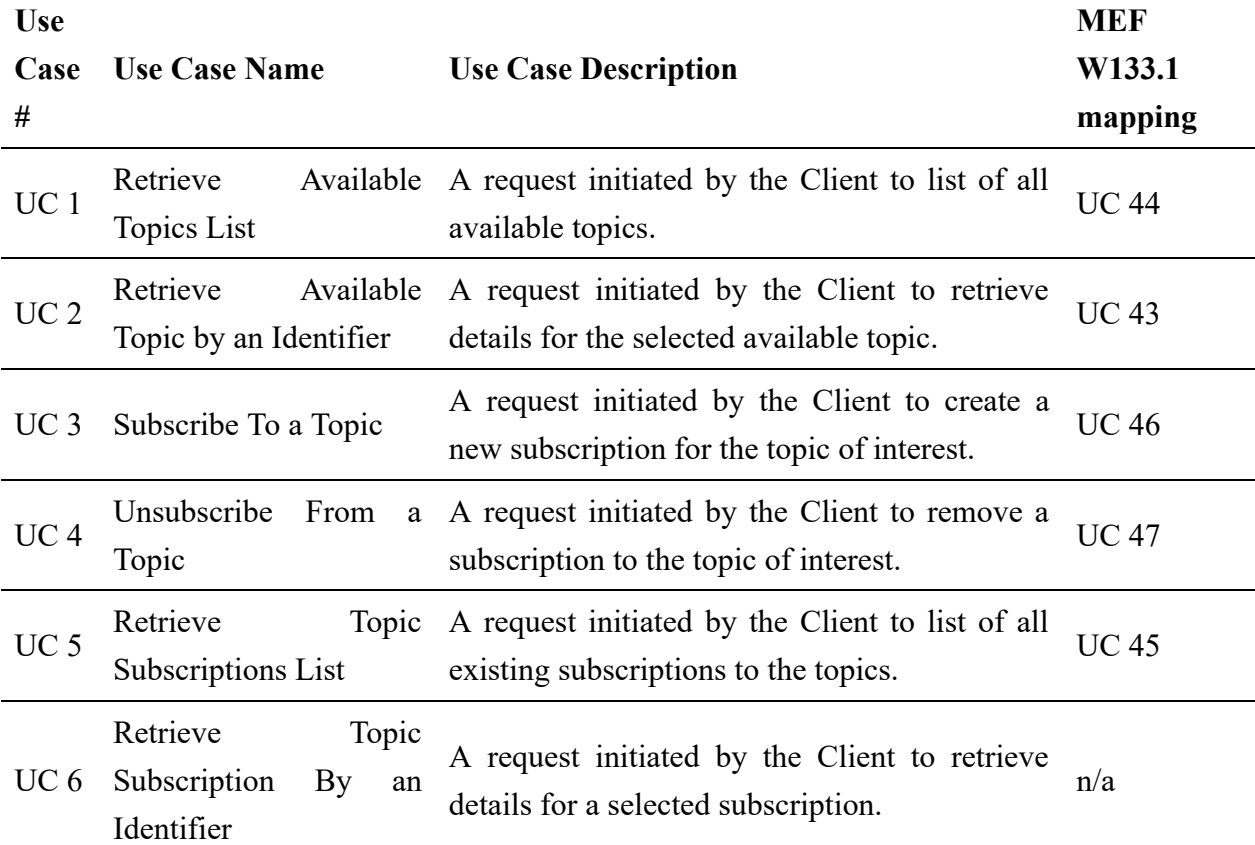

#### **Table 6. Use cases description**

The detailed business requirements of each of the use cases are described in section 14 of MEF W133.1.1 [\[MEFW133.1](#page-35-0)]. The requirements from R131 to R145 are covered by this standard as explained in detail in the next sections. The requirements from R146 to R150 are not covered in the Streaming Management API.

**[R3]** The Server **MUST** support application/json format of information exchange for all the use cases.

## <span id="page-18-1"></span>**6.1. Use case 1: Retrieve Available Topics List**

To get detailed information about the available topics, the Client sends a request using GET /topic operation with optional filtering criteria.

The flow is a simple request-response pattern, as presented in Figure 8:

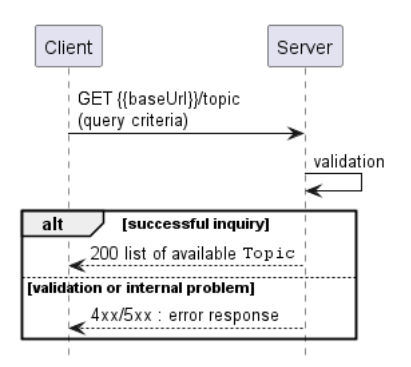

#### **Figure 8. Use case 1: Retrieve Service by Service Identifier flow**

**[O1]** Server **MAY** return all results matching the filtering criteria [MEF W133.1 R133]

**[R4]** Server **MUST** return an empty list of Topic entities if there is no topic matching filtering criteria [MEF W133.1 R133]

The response is a list of  $Topics$  where the topic data model is presented in Figure 10.

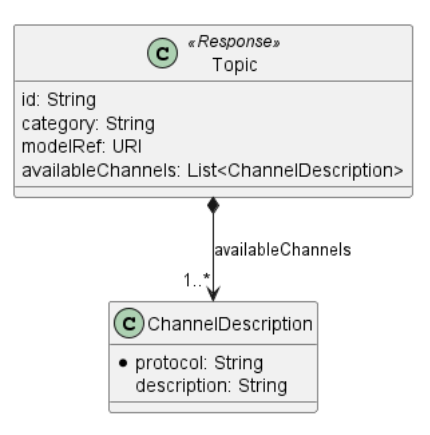

#### **Figure 10. Topic response model**

An example response payload is presented below. There are three available channels defined by the Server. Each topic can be consumed by a *Kafka* or *WebSocket*-capable Client after a successful subscription.

In this example, it is assumed that modelRef URI points to the JsonSchema resource that describes the data model introduced in the [section above.](#page-13-1)

```
\overline{[} {
     "id": "dde8b741-f7d3-483e-8c78-5ae84f0c6bb4",
     "category": "IP",
     "modelRef": "https://example.mef.net:7070/schemas/ip/cePerformanceStatistics.1.0.0.schema.json",
     "availableChannels": [
       {
          "protocol": "kafka",
          "description": "Kafka protocol"
       },
       {
          "protocol": "web-socket",
          "description": "WS protocol"
       }
     ]
   },
   {
```

```
 "id": "963f6664-5f34-4c3b-a769-6fb6d3dc348f",
     "category": "COMPUTING",
     "modelRef": "https://example.mef.net:7070/schemas/computing/resources.1.0.0.schema.json",
     "availableChannels": [
       {
          "protocol": "kafka",
          "description": "Kafka protocol"
       },
       {
          "protocol": "web-socket",
         "description": "WS protocol"
       }
     ]
   },
   {
     "id": "ae09e5d5-9038-4f90-9531-2ba7c12aa769",
     "category": "COMPUTING",
     "modelRef": "https://example.mef.net:7070/schemas/computing/cpu.1.0.0.schema.json",
     "availableChannels": [
       {
          "protocol": "kafka",
          "description": "Kafka protocol"
       },
       {
          "protocol": "web-socket",
          "description": "WS protocol"
      \mathfrak{g} ]
  }
]
```
**[R5]** The id **MUST** be unique within the Server domain.

## <span id="page-20-0"></span>**6.2. Use case 2: Retrieve Available Topic by an Identifier**

To get detailed information about the selected available topics, the Client sends a request using GET /topic/{{id}} operation where  $\{\{\text{id}\}\}\$ is a unique identifier for that topic.

The flow is a simple request-response pattern, as presented in Figure 10.

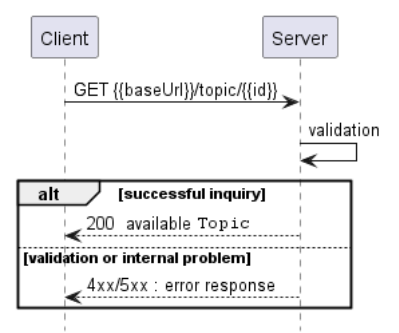

#### **Figure 10. Use case 2: Retrieve Available Topic by an Identifier flow**

The data model of the response is presented in Figure 10.

An example response payload is presented below.

```
{
  "id": "dde8b741-f7d3-483e-8c78-5ae84f0c6bb4",
  "category": "IP",
   "modelRef": "https://example.mef.net:7070/schemas/ip/cePerformanceStatistics.1.0.0.schema.json",
   "availableChannels": [
    {
       "protocol": "kafka",
       "description": "Kafka protocol"
```

```
 },
     {
        "protocol": "web-socket",
        "description": "WS protocol"
     }
   ]
}
```
# <span id="page-21-0"></span>**6.3. Use case 3: Subscribe To a Topic**

Figure 11 illustrates the flow of subscribing to a topic and subsequently consuming from the stream that the client has subscribed to using a broker-based solution.

The specific consumption pattern, whether broker-based (such as *Kafka*, *MQTT*, or *AMQP*) or broker-less (such as *SSE* or *WebSocket*), is transparent to the subscription API.

However, it is important to incorporate transport-specific details in the subscription response, as explained in [section 5.3.1.1](#page-14-0). Alternatively, these details can be agreed upon during the onboarding process between the Client and the Server.

A subscription request might trigger various configurations of broker and/or message producer infrastructure.

In this version of the standard, it is assumed that the configuration is finished before the Server returns a response to the Client. The model extension mechanism might be used to provide additional information that allows for handling the delayed initialization of the infrastructure.

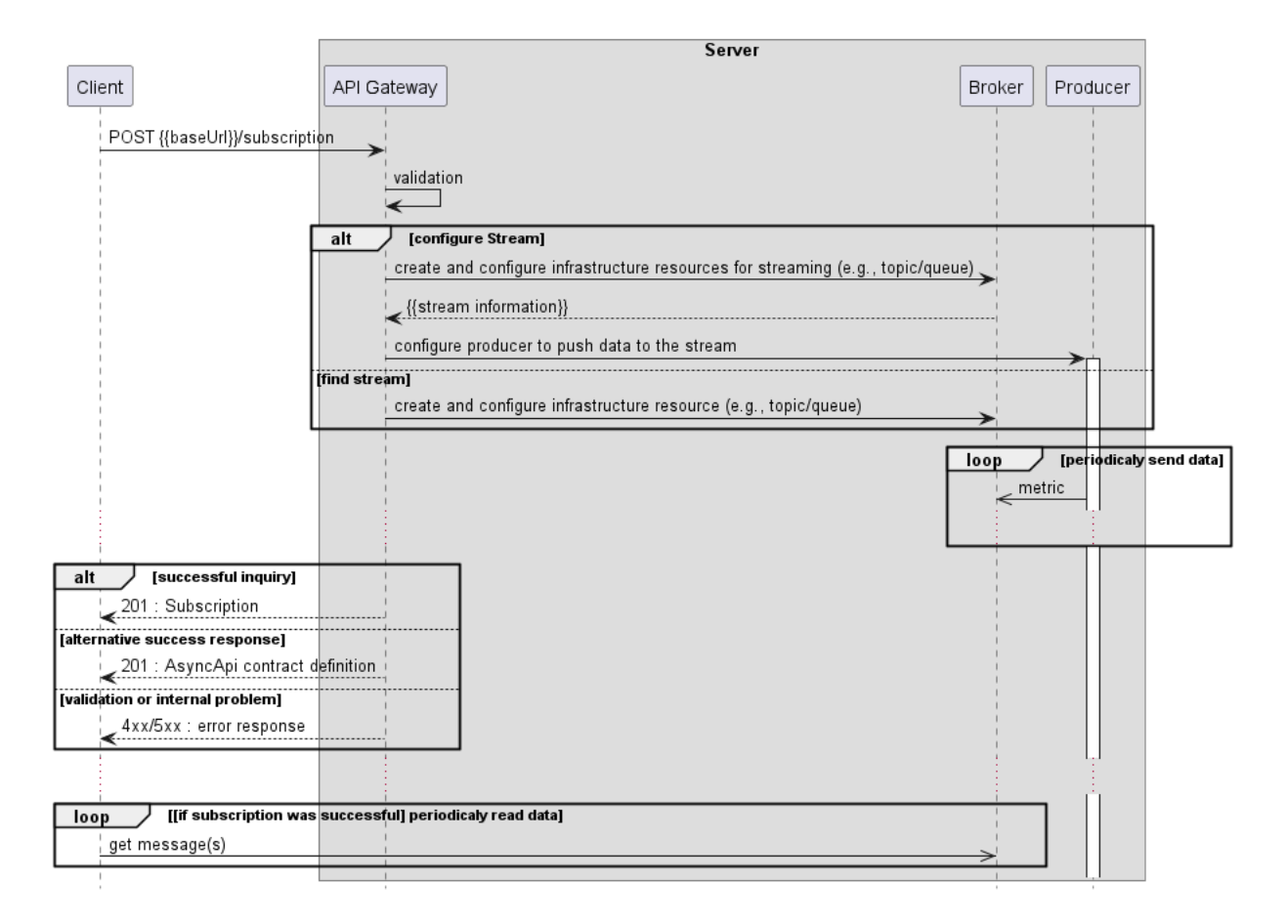

**Figure 11. Use case 3: Subscribe To a Topic flow**

**[R6]** The Client request **MUST** include the topic identifier and the protocol to be used for the subscription.

**[O2]** The Client request **MAY** include additional attributes that are necessary to configure the communication channel for the specified protocol.

**[R7]** The Server **MUST** indicate whether the request was accepted or declined with the appropriate error code [MEF 133.1 R137]

**[R8]** The response to the subscription query **MUST** include all details required to consume messages from the configured communication channel. [MEF 133.1 R140]

**[R9]** The Server **MUST** start streaming if the subscribe operation was successful [MEF 133.1 R140]

**Not supported requirements from MEFW133.1**

**R136 The Buyer/Client's Subscribe to Topic request MUST include the attributes (with the exception of those set by Seller/Server) shown in Subscribe Topic Attributes Table 70.**

The subscription request is initiated by sending a POST request to /subscription endpoint. An example request payload:

```
{
   "topicId": "dde8b741-f7d3-483e-8c78-5ae84f0c6bb4",
   "protocol": "kafka"
}
```
An example response:

```
{
   "id": "634af680-eca7-499a-8d83-86b61242caeb",
   "connectionConfig": {
     "servers": {
       "kafka-prod": {
         "url": "https://perf.broker.mef.net:9092",
         "protocol": "kafka"
      }
     },
     "channel": {
       "name": "streaming/ce-performance/634af680-eca7-499a-8d83-86b61242caeb",
       "bindings": {
         "kafka": {
           "topic": "ce-performance-metrics-kafka-all",
           "partitions": 1,
           "topicConfiguration": {
             "cleanup.policy": ["compact"],
             "retention.ms": 604800000
           },
           "bindingVersion": "0.4.0"
         }
       }
    }
   },
   "protocol": "kafka",
   "topicId": "dde8b741-f7d3-483e-8c78-5ae84f0c6bb4"
}
```
## <span id="page-23-0"></span>**6.4. Use case 4: Unsubscribe From a Topic**

Figure 12 illustrates the flow of unsubscribing from a topic, using subscription id (sid) obtained in use case 3.

To unsubscribe, the Client sends a request DELETE request to /subscription/{{sid}}.

An unsubscribe request might trigger various configuration changes in broker and/or message producer infrastructure.

In this version of the standard, it is assumed that the configuration is finished before the Server returns a response to the Client.

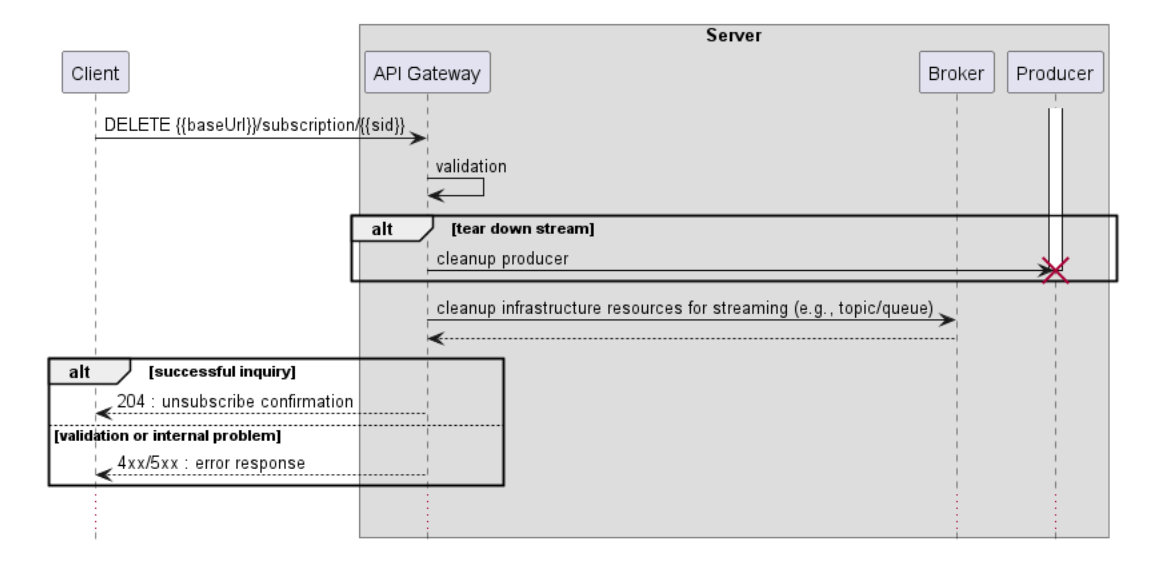

## **Figure 12. Use case 4: Unsubscribe From a Topic flow**

**[R10]** The Server **MUST** indicate whether a request was accepted or declined with the appropriate error code [MEF 133.1 R142, R143]

**[R11]** The Server **MUST** stop streaming if an unsubscribe operation was successful [MEF 133.1 R144]

## <span id="page-23-1"></span>**6.5. Use case 5: Retrieve Topic Subscriptions List**

To get detailed information about the active subscriptions, the Client sends a request using GET /subscription operation with optional filtering criteria.

The flow is a simple request-response pattern, as presented in Figure 13:

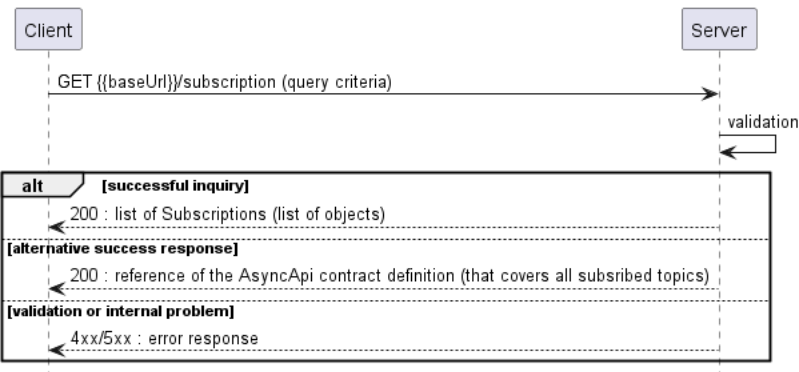

#### **Figure 13. Use case 5: Retrieve Topic Subscriptions List flow**

**[R12]** Server **MUST** return all results matching the filtering criteria [MEF W133.1 R134]

**[R13]** Server **MUST** return an empty list of subscriptions if there are no subscriptions matching filtering criteria [MEF W133.1 R135]

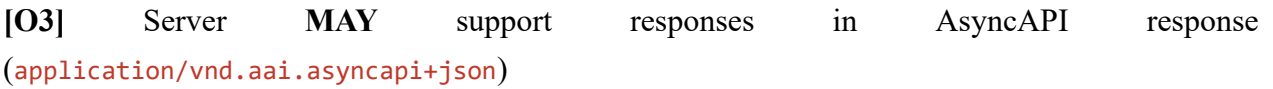

Example JSON response:

```
\sqrt{ } {
     "id": "31b5485f-cf10-4a82-97f9-c7c1307ef811",
     "priority": "low",
     "connectionConfig": {
       "servers": {
         "kafka": {
           "url": "localhost:29092",
           "protocol": "kafka"
         }
       },
       "channel": {
         "name": "streaming/ce-performance/31b5485f-cf10-4a82-97f9-c7c1307ef811",
         "bindings": {
           "kafka": {
             "topic": "metrics-kafka",
              "partitions": 1,
              "topicConfiguration": {
               "cleanup.policy": ["compact"],
               "retention.ms": 604800000
 },
              "bindingVersion": "0.4.0"
           }
         }
      }
     },
    .<br>"protocol": "kafka",
     "topicId": "dde8b741-f7d3-483e-8c78-5ae84f0c6bb4"
   }
]
```
The above response may be represented as an Async API specification. The Async API response includes all channels subscribed by the Client and full model definitions. To retrieve that AsyncAPI response the Client sends a request using GET /subscription operation with Accept header set to application/vnd.aai.asyncapi+json. If the Server does not support AsyncAPI response it returns 406 Not Acceptable response.

The above response as Async API payload (JSON encoded):

```
{
  "asyncapi": "2.6.0",
  "info": {
     "title": "CePerformanceStatistics",
    "version": "1.0.0"
  },
   "servers": {
    "kafka": {
      "url": "localhost:29092",
      "protocol": "kafka"
    }
   },
   "channels": {
     "streaming/ce-performance/31b5485f-cf10-4a82-97f9-c7c1307ef811": {
       "subscribe": {
        "description": "read from the channel",
         "bindings": {
           "kafka": {
             "topic": "metrics-kafka",
             "partitions": 1,
             "topicConfiguration": {
               "cleanup.policy": ["compact"],
              "retention.ms": 604800000
             },
             "bindingVersion": "0.4.0"
          }
        },
         "message": {
          "$ref": "#/components/messages/Event"
        }
      }
    }
  },
   "components": {
     "schemas": {
       "CePerformanceMetrics": {
        <<< truncated content >>>
      },
      "Key": {
        <<< truncated content >>>
      },
       "CePerformanceStatistics": {
         "type": "object",
         "properties": {
           "key": {
            "$ref": "#/components/schemas/Key"
          },
           "metrics": {
            "$ref": "#/components/schemas/CePerformanceMetrics"
          }
        }
      }
     },
     "messages": {
       "Event": {
         "payload": {
           "type": "object",
          "properties": {
             "eventId": {
              "description": "Unique identifier for the event.",
              "type": "string",
               "format": "uuid"
             },
             "eventTime": {
              "description": "Date and time when the event occurred.",
 "type": "string",
 "format": "date-time"
             },
             "priority": {
               "description": "Priority of the event.",
 "type": "string",
 "enum": ["LOW", "MEDIUM", "HIGH"]
             },
             "event": {
               "$ref": "#/components/schemas/CePerformanceStatistics"
             }
```
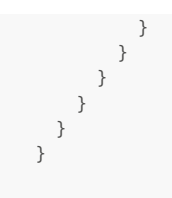

The model used in the above JSON listing is described in [section 5.3.2.](#page-15-1) Please note that there are two possible renderings of the base [Message Data Model](#page-34-0) that might be used in AsyncAPI. The first (presented above) renders all attributes as part of the AsyncAPI message payload. The second renders some of these attributes (e.g. eventId) in the header part of the AsyncAPI message.

## <span id="page-26-0"></span>**6.6. Use case 6: Retrieve Topic Subscription By an Identifier**

To get detailed information about the subscription to a particular topic, the Client sends a request using GET /subscription/{{id}} operation where {{id}} is a unique identifier for that subscription.

The flow is a simple request-response pattern, as presented in Figure 14.

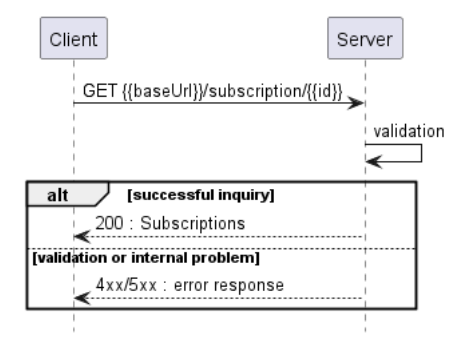

**Figure 14. Use case 6: Retrieve Topic Subscription By an Identifier flow**

# <span id="page-27-0"></span>**7. API Details**

## <span id="page-27-1"></span>**7.1. Management API Data model**

## <span id="page-27-2"></span>**7.1.1. Topic**

The topic model exposes information about the available topics.

## <span id="page-27-3"></span>**7.1.1.1. enum Category**

**Description:** The category of the topic. This can be used to group topics based on their characteristics.

<span id="page-27-6"></span>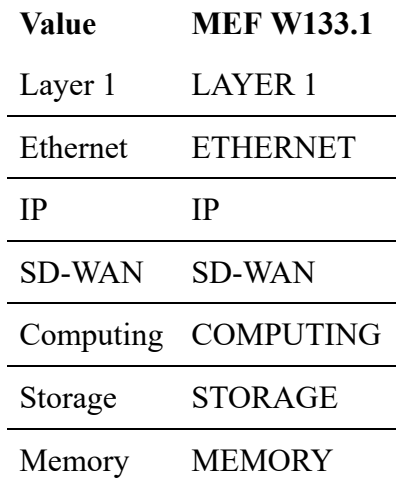

## <span id="page-27-4"></span>**7.1.1.2. Type ChannelDescription**

## **Description:**

<span id="page-27-7"></span>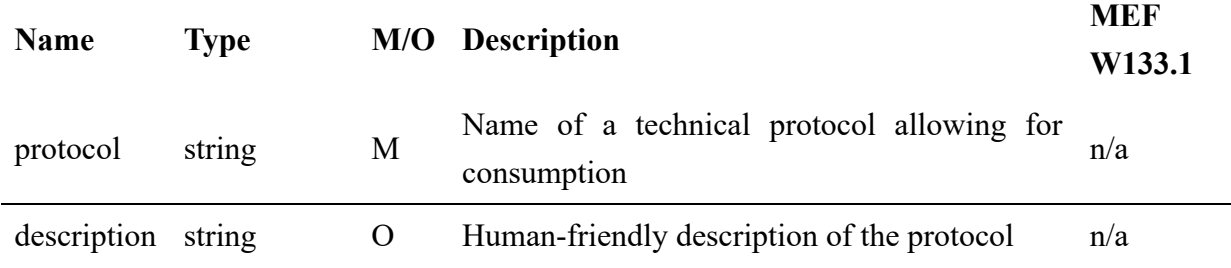

## <span id="page-27-5"></span>**7.1.1.3. Type Topic**

**Description:** Provides metadata describing a topic available for subscription. This object is used to define available consumption mechanisms and the data model.

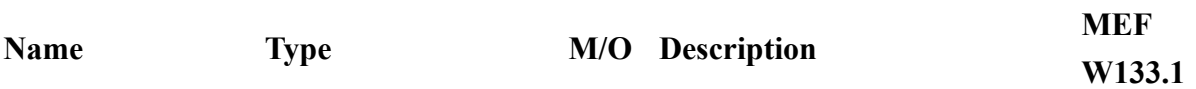

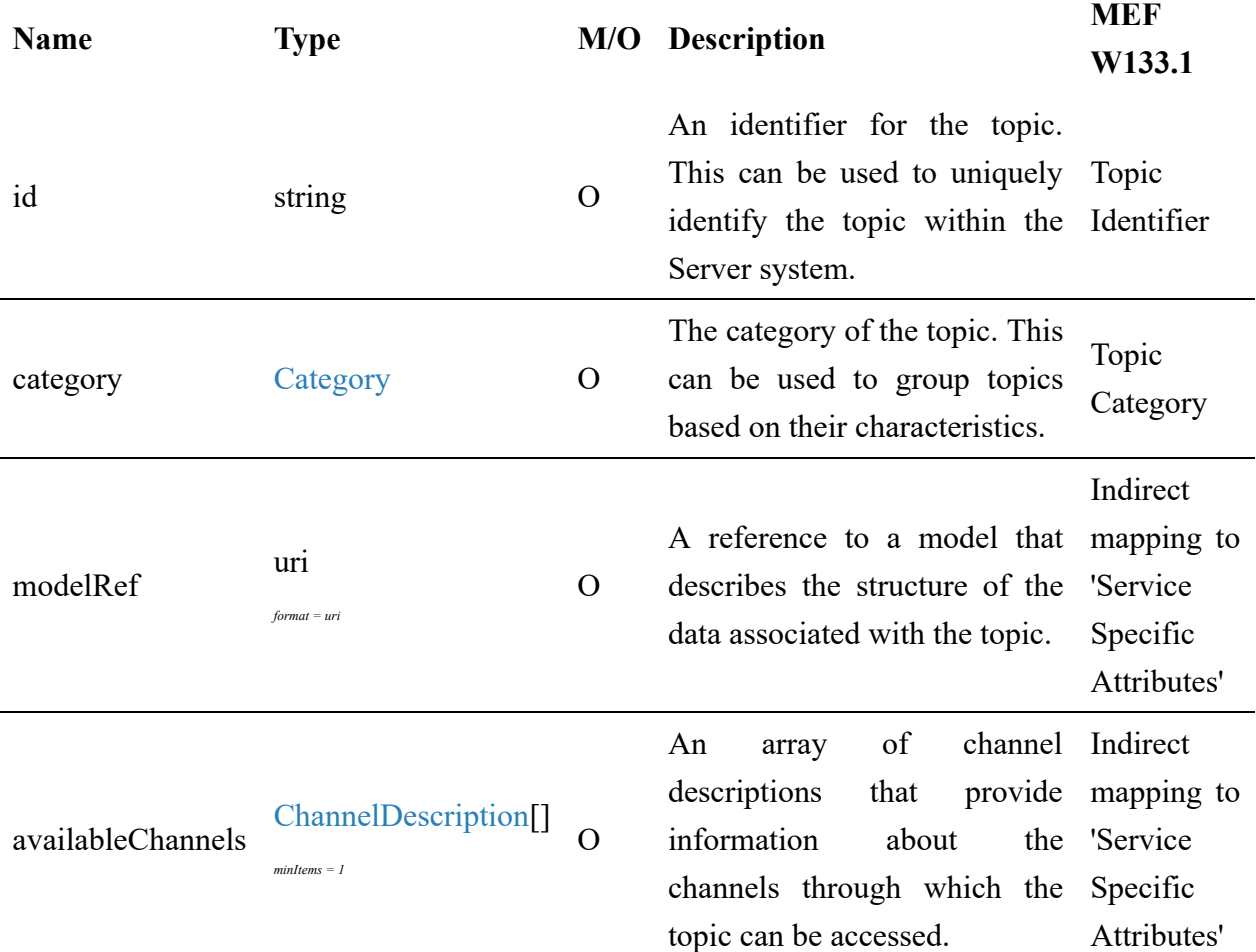

**[R14]** The modelRef **MUST** be a valid URI that references a data model that defines a contract between Client and Server for the data exchange for all subscriptions obtained for this topic via any of the defined channels.

**[R15]** Server **MUST** define at least one available channel for each Topic.

## <span id="page-28-0"></span>**7.1.2. Subscription**

The subscription models for request and response are depicted in Figure 5. The model allows requesting (TopicSubscriptionRequest) consumption of data from an available topic. After a successful subscription provides all details allowing for consumption ( TopicSubscription)

## <span id="page-28-1"></span>**7.1.2.1. Type Channel**

**Description:** Defines the specific protocol bindings and configurations for the channel.

<span id="page-28-2"></span>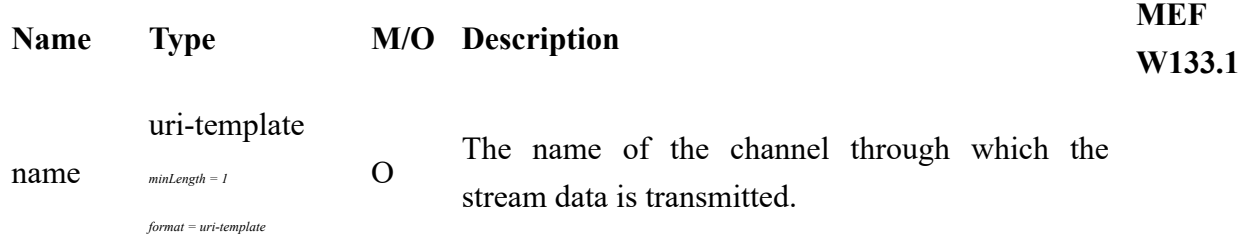

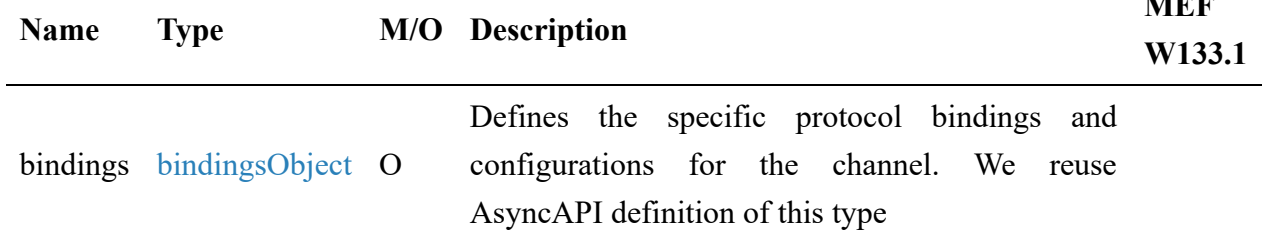

## <span id="page-29-0"></span>**7.1.2.2. Type ConnectionConfig**

**Description:** Configuration settings for establishing a connection to the stream.

<span id="page-29-3"></span>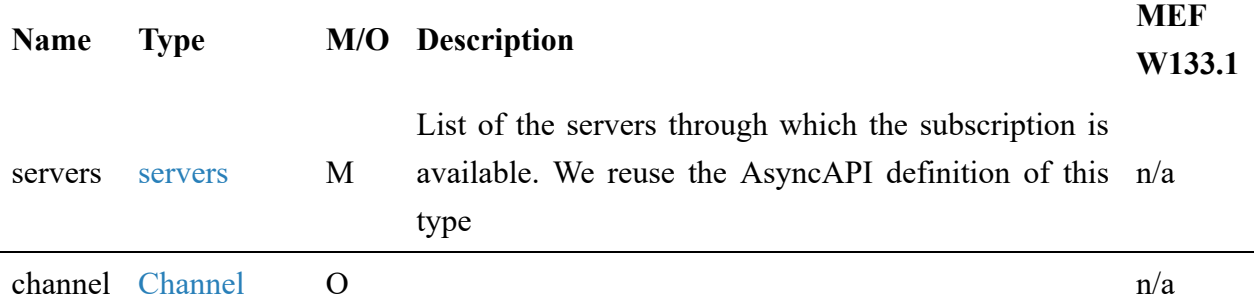

## <span id="page-29-1"></span>**7.1.2.3. Type Subscription**

**Description:** Provides stream metadata information for stream consumption.

<span id="page-29-4"></span>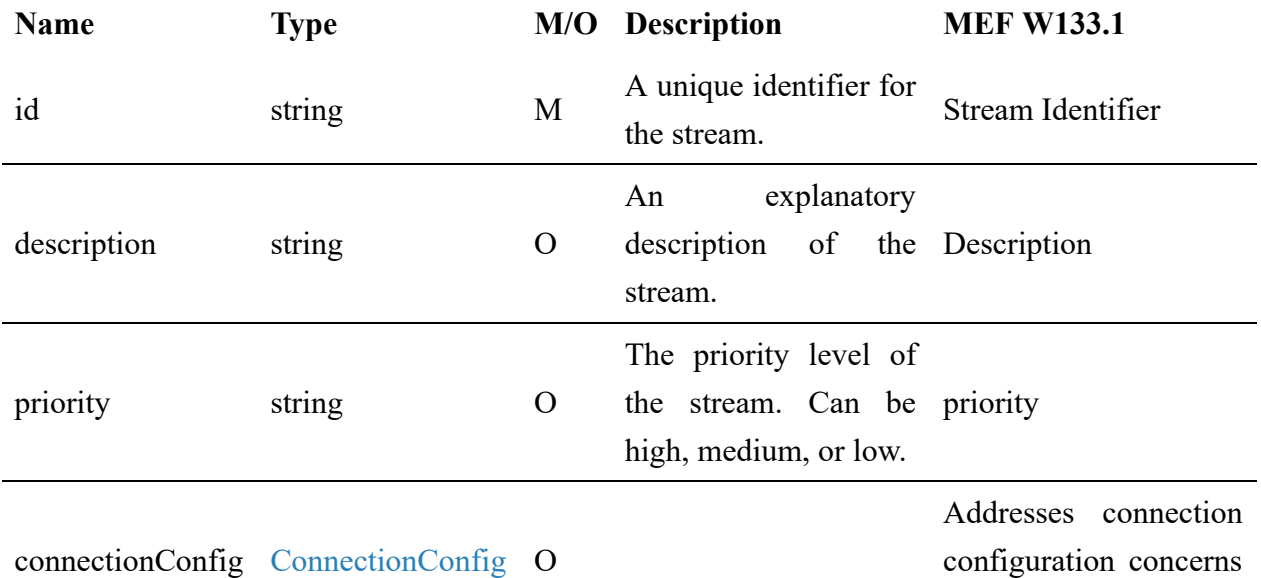

listed in Table 68

**MEF** 

# <span id="page-29-2"></span>**7.1.2.4. Type TopicSubscription**

**Description:** Information about the subscription to a specific topic

Inherits from:

• [TopicSubscriptionRequest](#page-30-5)

#### • [Subscription](#page-29-4)

## <span id="page-30-0"></span>**7.1.2.5. Type TopicSubscriptionRequest**

#### **Description:**

<span id="page-30-5"></span>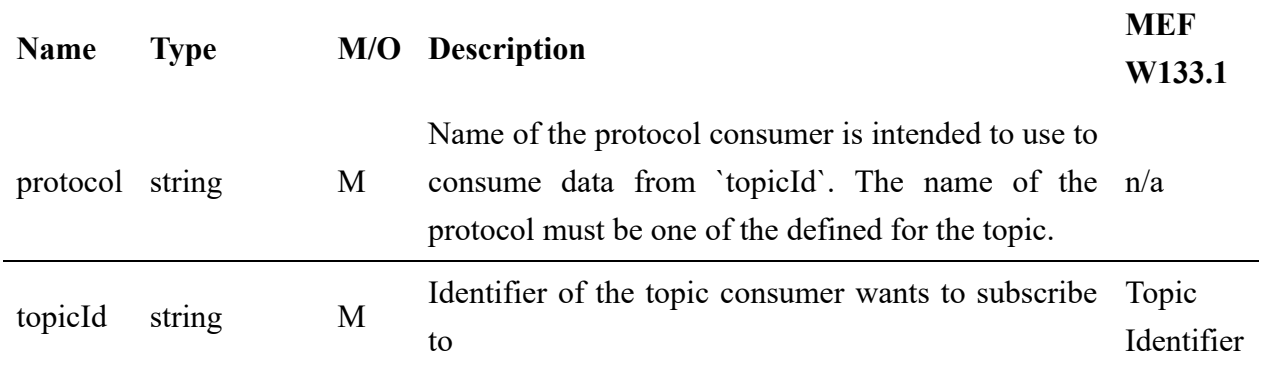

## <span id="page-30-1"></span>**7.1.3. Error models**

## <span id="page-30-2"></span>**7.1.3.1. Type Error**

**Description:** Standard Class used to describe API response error Not intended to be used directly. The code in the HTTP header is used as a discriminator for the type of error returned in runtime.

<span id="page-30-6"></span>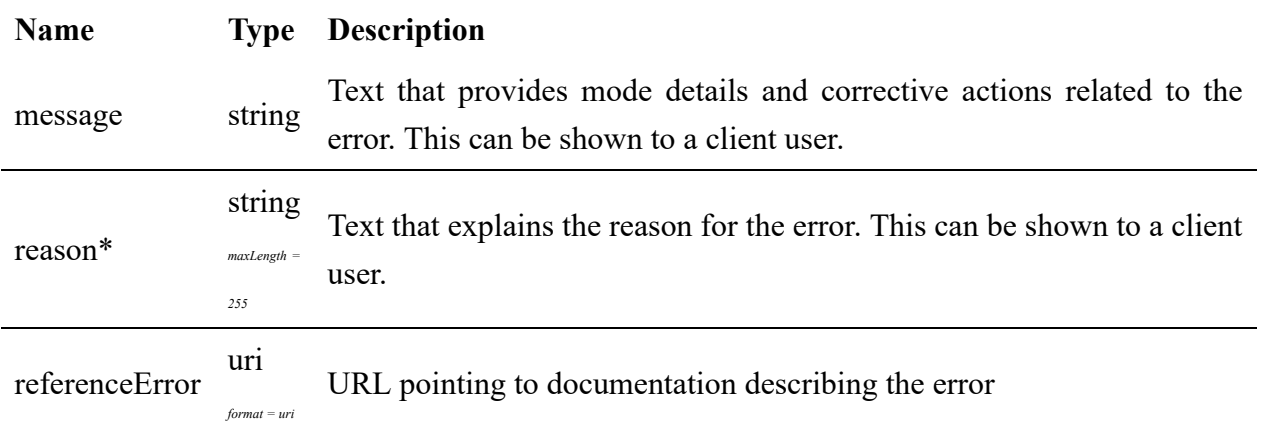

## <span id="page-30-3"></span>**7.1.3.2. Type Error400**

**Description:** Bad Request. [\(https://tools.ietf.org/html/rfc7231#section-6.5.1\)](https://tools.ietf.org/html/rfc7231#section-6.5.1)

#### Inherits from:

[Error](#page-30-6)

**Name Type Description**

code\* [Error400Code](#page-31-3)

#### <span id="page-30-4"></span>**7.1.3.3. enum Error400Code**

**Description:** One of the following error codes:

- missingQueryParameter: The URI is missing a required query-string parameter
- missingQueryValue: The URI is missing a required query-string parameter value
- invalidQuery: The query section of the URI is invalid.
- invalidBody: The request has an invalid body

<span id="page-31-3"></span>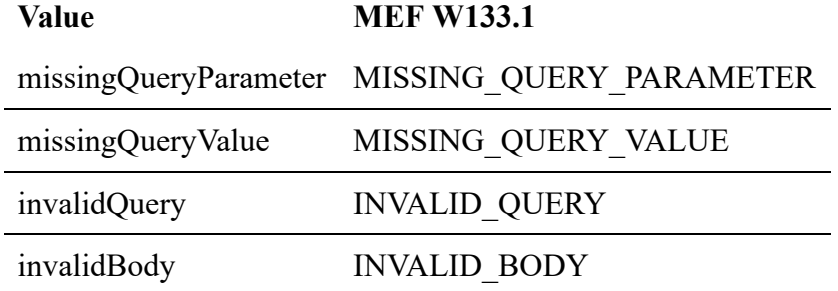

## <span id="page-31-0"></span>**7.1.3.4. Type Error401**

**Description:** Unauthorized. ([https://tools.ietf.org/html/rfc7235#section-3.1\)](https://tools.ietf.org/html/rfc7235#section-3.1)

Inherits from:

• [Error](#page-30-6)

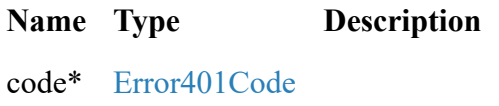

## <span id="page-31-1"></span>**7.1.3.5. enum Error401Code**

**Description:** One of the following error codes:

- missingCredentials: No credentials provided.
- invalidCredentials: Provided credentials are invalid or expired

<span id="page-31-4"></span>**Value MEF W133.1** missingCredentials MISSING\_CREDENTIALS invalidCredentials INVALID\_CREDENTIALS

## <span id="page-31-2"></span>**7.1.3.6. Type Error403**

**Description:** Forbidden. This code indicates that the server understood the request but refuses to authorize it. [\(https://tools.ietf.org/html/rfc7231#section-6.5.3\)](https://tools.ietf.org/html/rfc7231#section-6.5.3)

Inherits from:

[Error](#page-30-6)

# **Name Type Description**

code\* [Error403Code](#page-32-3)

## <span id="page-32-0"></span>**7.1.3.7. enum Error403Code**

**Description:** This code indicates that the server understood the request but refuses to authorize it because of one of the following error codes:

- accessDenied: Access denied
- forbiddenRequester: Forbidden requester
- tooManyUsers: Too many users

<span id="page-32-3"></span>**Value MEF W133.1** accessDenied ACCESS\_DENIED forbiddenRequester FORBIDDEN\_REQUESTER tooManyUsers TOO\_MANY\_USERS

## <span id="page-32-1"></span>**7.1.3.8. Type Error404**

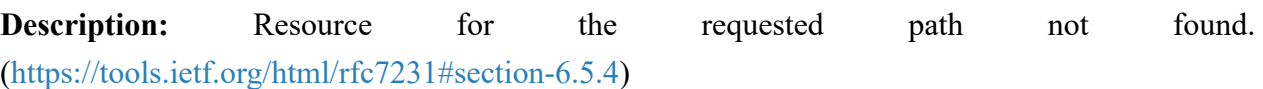

Inherits from:

[Error](#page-30-6)

**Name Type Description**

code\* string The following error code: - notFound: A current representation for the target resource not found

## <span id="page-32-2"></span>**7.1.3.9. Type Error422**

**Description:** Unprocessable entity due to a business validation problem. [\(https://tools.ietf.org/html/rfc4918#section-11.2](https://tools.ietf.org/html/rfc4918#section-11.2))

Inherits from:

[Error](#page-30-6)

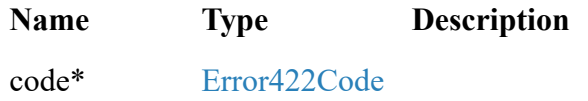

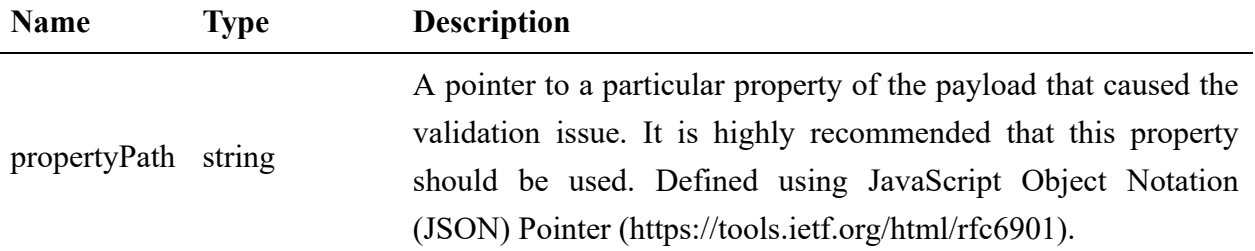

## <span id="page-33-0"></span>**7.1.3.10. enum Error422Code**

**Description:** One of the following error codes:

- missingProperty: The property that was expected is not present in the payload
- invalidValue: The property has an incorrect value
- invalidFormat: The property value does not comply with the expected value format
- referenceNotFound: The object referenced by the property cannot be identified in the target system
- unexpectedProperty: Additional, not expected property has been provided
- tooLargeDataset: Requested entity will produce too many data
- tooManyRecords: The number of records to be provided in the response exceeds the threshold
- tooManyRequests: The number of simultaneous requests from one API client exceeds the threshold
- otherIssue: Other problem was identified (detailed information provided in a reason)

<span id="page-33-2"></span>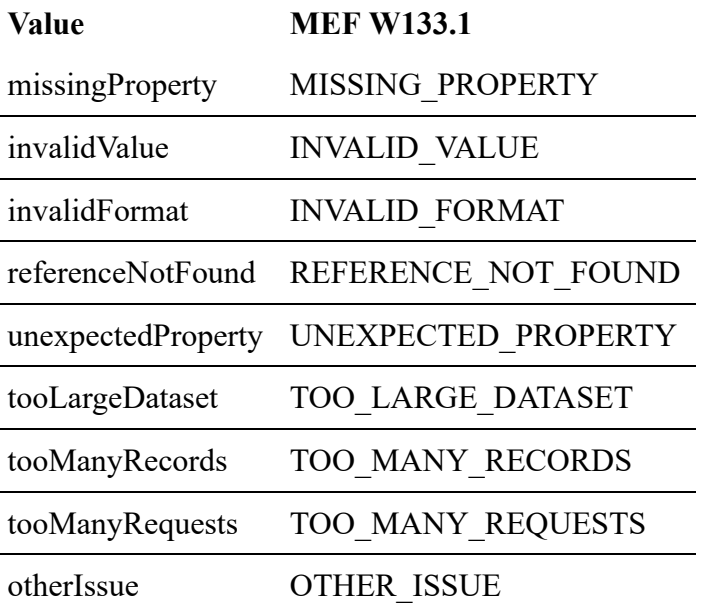

## <span id="page-33-1"></span>**7.1.3.11. Type Error500**

**Description:** Internal Server Error. ([https://tools.ietf.org/html/rfc7231#section-6.6.1\)](https://tools.ietf.org/html/rfc7231#section-6.6.1)

Inherits from:

[Error](#page-30-6)

#### **Name Type Description**

code\* string encountered an unexpected condition that prevented it from fulfilling the The following error code: - internalError: Internal server error - the server request.

## <span id="page-34-0"></span>**7.2. Message model**

The Message model is not part of the Stream Management API specification. Instead, it is a model that describes the whole data payload exchanged through a stream the Client is subscribed to.

The Message is open for extension. The details of the extension mechanism are described [above.](#page-13-2)

#### <span id="page-34-1"></span>**7.2.1. Message**

The Message is produced by the Server and consumed by the Client. The object is meant to be extended. By convention, a specialization of the Message should introduce an event attribute whose structure conforms to the data model definition indicated by eventType.

*Note*: The eventtype is a discriminator and plays an analogous role to  $\omega$  attribute used in other MEF API. We use eventType to be compatible with the model definition from [[TMF688\]](#page-35-0).

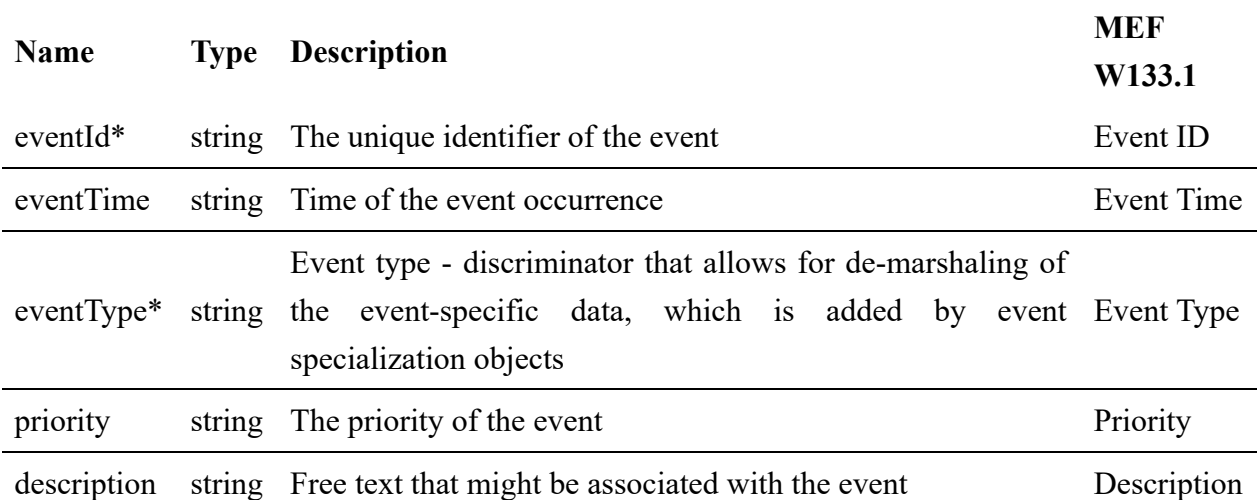

**[R16]** The Message **MUST** contain mandatory attributes from the table above.

#### **Not supported requirements from MEF W133.1**

**R134 "The Buyer/Client's Subscribe to Topic request MUST include the attributes shown in the Subscribe Topic Attributes table." The API standard do not currently support Stream Identifier and Correlation ID in the payload**

# <span id="page-35-0"></span>**8. References**

- [AsyncApi] [AsyncAPI Specification](https://www.asyncapi.com/docs/reference/specification/v2.6.0) v2.6.0, February 2023
- [AsyncApiB] [AsyncApi binding definitions Github,](https://github.com/asyncapi/bindings) accessed June 2023
- [AsyncApiBKC] [AsyncApi binding definitions for kafka channel JsonSchema,](http://asyncapi.com/bindings/kafka/channel.json) accessed June 2023
- [Avro] [Apache Avro](https://avro.apache.org/docs/1.11.1/) v1.11.1, accessed June 2023
- [\[ITU X.734\] Information Technology Open Systems Interconnection Systems](https://www.itu.int/rec/dologin_pub.asp?lang=e&id=T-REC-X.734-199209-I!!PDF-E&type=items) Management: Event Report Management Function, November 2013
- [OAS-v3] [Open API 3.0](http://spec.openapis.org/oas/v3.0.3.html), February 2020
- [MEF55.1] [MEF 55.1](https://www.mef.net/wp-content/uploads/2021/02/MEF-55.1.pdf), Lifecycle Service Orchestration (LSO): Reference Architecture and Framework, February 2021
- [MEF79] [MEF 79](http://www.mef.net/resources/technical-specifications/download?id=129&fileid=file1), Address, Service Site, and Product Offering Qualification Management, Requirements and Use Cases, November 2019
- [MEF80] [MEF 80](https://www.mef.net/wp-content/uploads/MEF-80.pdf), Quote Management Requirements and Use Cases, July 2021
- [MEFW133.1] [MEF W133.1](https://wiki.mef.net/download/attachments/230622323/L87011_001_MEF%20W133.1_Cfc1_Pugaczewski.docx?version=1&modificationDate=1695038673000&api=v2), Allegro, Interlude and Legato Fault Management and Performance Monitoring BR&UC, June 2023, Working Draft
- [REST] [Chapter 5: Representational State Transfer \(REST\),](http://www.ics.uci.edu/~fielding/pubs/dissertation/rest_arch_style.htm) Fielding, Roy Thomas, Architectural Styles and the Design of Network-based Software Architectures (Ph.D.).
- [RFC2119] [RFC 2119,](https://tools.ietf.org/html/rfc2119) Key words for use in RFCs to Indicate Requirement Levels, March 1997
- [RFC3986] [RFC 3986](https://tools.ietf.org/html/rfc3986#section-3), Uniform Resource Identifier (URI): Generic Syntax, January 2005
- [RFC8174] [RFC 8174](https://tools.ietf.org/html/rfc8174), Ambiguity of Uppercase vs Lowercase in RFC 2119 Key Words, May 2017
- [[TMF688](https://www.tmforum.org/resources/standard/tmf688-event-management-api-user-guide-v4-0-0/)] TMF688, TMF688 Event Management API User Guide v4.0.0

<span id="page-36-0"></span>Appendix A. provides selected examples of binding definitions for various transport protocols.

## <span id="page-36-1"></span>**Kafka binding example**

*Data model*: [https://github.com/asyncapi/bindings/blob/master/kafka/json\\_schemas/channel.json](https://github.com/asyncapi/bindings/blob/master/kafka/json_schemas/channel.json)

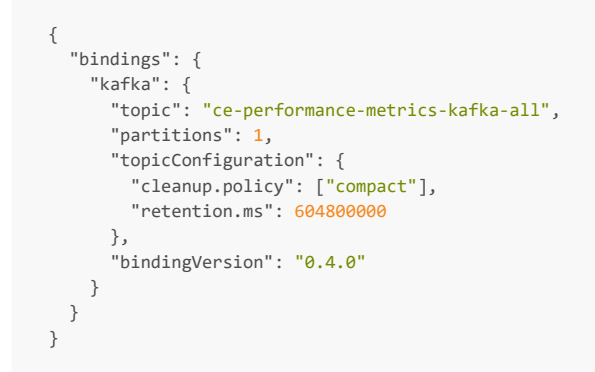

# <span id="page-36-2"></span>**AMQP binding example**

*Data model*: [https://github.com/asyncapi/bindings/blob/master/amqp/json\\_schemas/channel.json](https://github.com/asyncapi/bindings/blob/master/amqp/json_schemas/channel.json)

```
{
   "bindings": {
     "amqp": {
       "is": "queue",
        "queue": {
         "name": "ce-performance-metrics-all",
         "durable": true,
         "vhost": "/"
       },
       "bindingVersion": "0.2.0"
    }
  }
}
```
# <span id="page-36-3"></span>**Web Socket binding example**

*Data model*:

[https://github.com/asyncapi/bindings/blob/master/websockets/json\\_schemas/channel.json](https://github.com/asyncapi/bindings/blob/master/websockets/json_schemas/channel.json)

```
{
   "bindings": {
     "web-socket": {
       "method": "POST",
       "bindingVersion": "0.1.0"
     }
  }
}
```
The concrete URL for the POST is provided in the servers section not shown in this Appendix.